<span id="page-0-0"></span>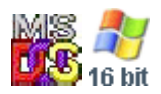

#### **Note: This API call is for DOS and Win16 personality only. Use [Family API](http://www.osfree.org/doku/doku.php?id=en:docs:fapi) for portability.**

2018/09/07 05:04 · prokushev · [0 Comments](http://www.osfree.org/doku/doku.php?id=en:templates:dosint#discussion__section)

# **Int 21H, AH=65H, AL=02H**

# **Version**

3.3 and higher

## **Brief**

get pointer to uppercase table

# **Family API**

### **Input**

```
AH = 6502hBX = code page (FFFFh=global code page) (see #01757)
DX = country ID (FFFFh=current country)ES:DI -> country information buffer (see #01750)
CX = size of buffer (= 5)
```
### **Return**

```
 CF set on error
AX = error code (see #01680 at AH=59h/BX=0000h)CF clear if successful
CX = size of country information returnedES:DI -> country information (see #01750)
```
#### **Macro**

#### **Notes**

# **See also**

AH[=38h](http://www.osfree.org/doku/doku.php?id=en:docs:dos:api:int21:38) - AH[=70h](http://www.osfree.org/doku/doku.php?id=en:docs:dos:api:int21:70) - INT 2F/AX=1401h - INT 2F/AX=14FEh

# **Note**

Text based on [Ralf Brown Interrupt List Release 61](http://www.cs.cmu.edu/~ralf/files.html)

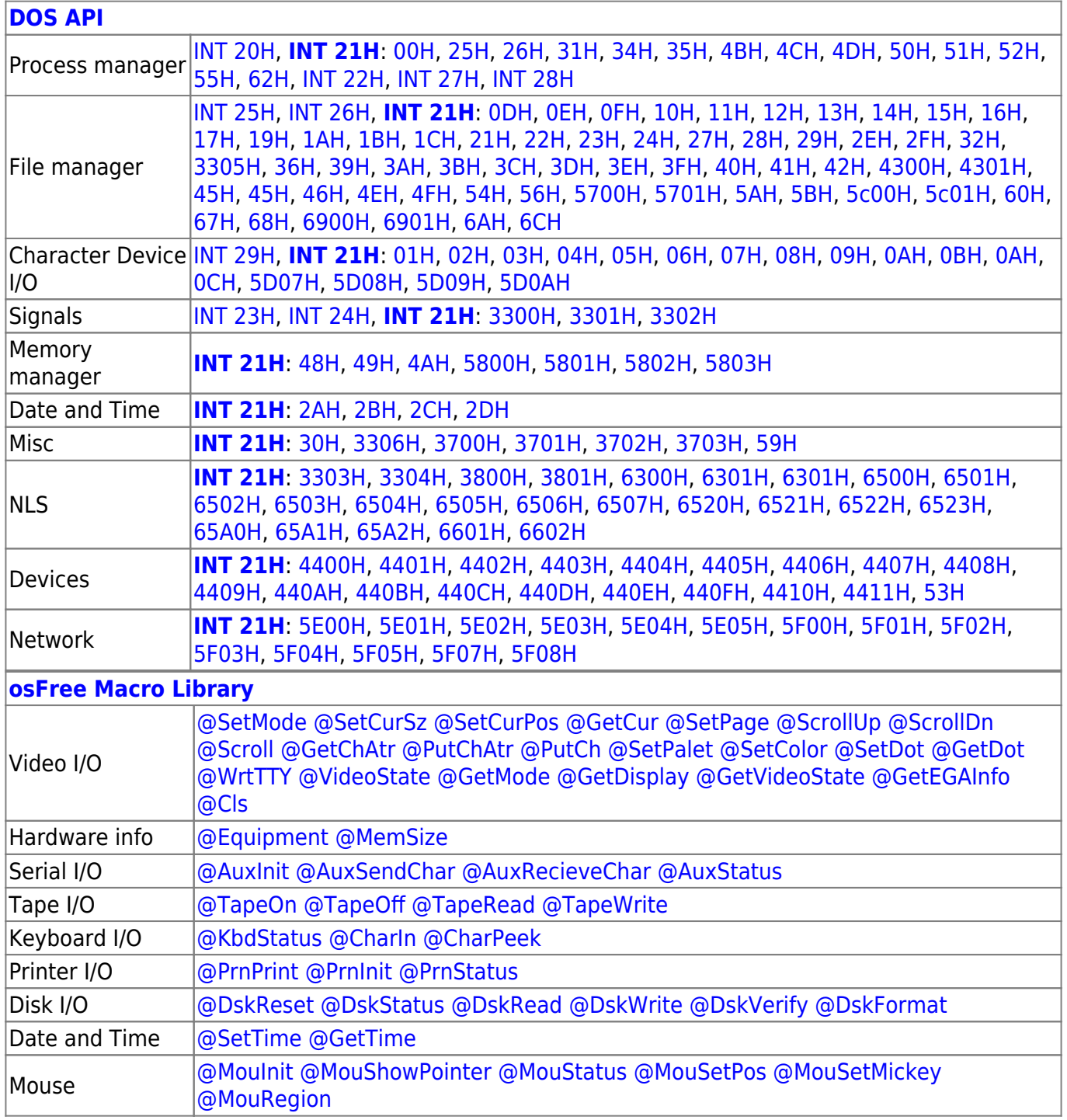

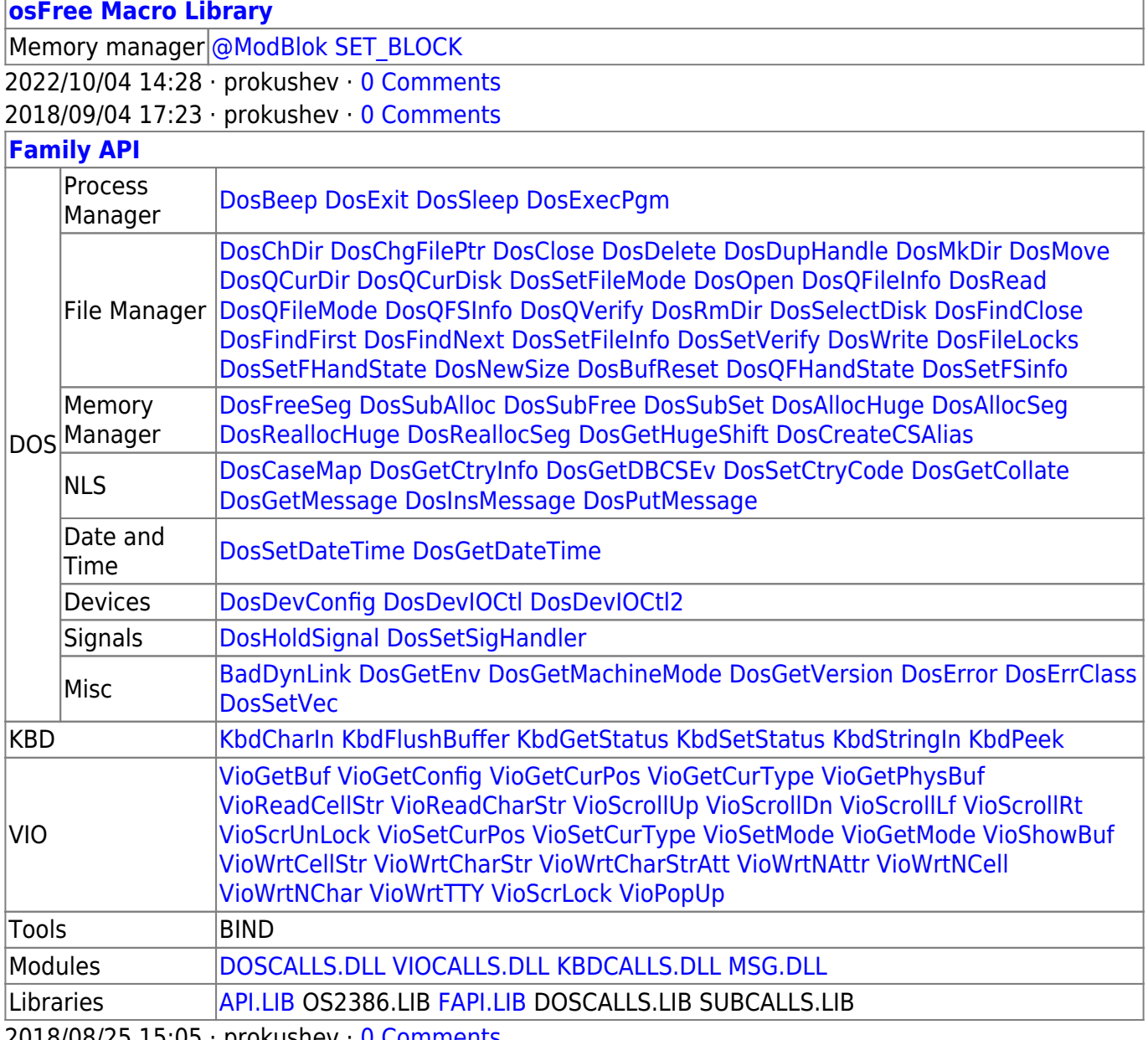

2018/08/25 15:05 · prokushev · [0 Comments](http://www.osfree.org/doku/doku.php?id=en:templates:fapi#discussion__section)

From: <http://www.osfree.org/doku/> - **osFree wiki**

Permanent link: **<http://www.osfree.org/doku/doku.php?id=en:docs:dos:api:int21:65:02>**

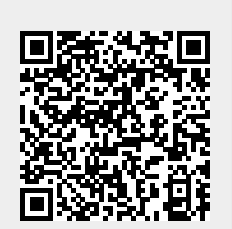

Last update: **2024/05/08 01:29**